#### **FORMAT FIELD DESCRIPTORS**

- r repeat specification (optional)
- w field width
- .d number of characters to right of decimal place
- n integer count (optional)

- input truncation of right characters if needed
- output data is right justified
- rAw Alphanumeric field descriptor
- nH Hollerith descriptor

#### Alphanumeric

#### Numeric

- $E & D$  decimal point is moved right n places, exponent is reduced by n  $F$  external value  $=$
- internal value \*10\*\*n G no effect unless magnitude of data causes E editing to occur, then same as E
- input leading blanks are ignored
- output Numeric data is right justified
- *rDw.d* Double precision floating point descriptor
- rEw.d Real floating point descriptor
- rGw.d Real floating point descriptor
- rlw Integer descriptor nP Scaling factor

#### input: internal value =

input: skip remainder of record output: remainder of record is blank filled and record is written nX input: next n characters are skipped output: n blanks are written

external value / 10\*\*n (An exponent in the data will override the scaling factor)

#### output:

#### **Logical**

- input leading blanks are ignored characters following T or F are ignored output data is right justified in field, blank filled on left
- if needed
- rLw Logical descriptor

### **Special descriptors**

#### -----------------------------------------------------------

#### **CARRIAGE CONTROL CHARACTERS**

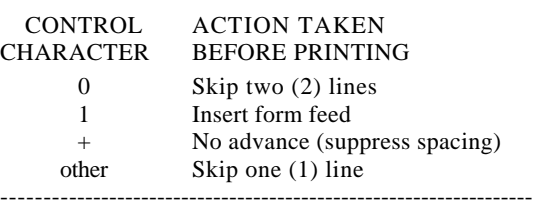

#### **OPERATING PROCEDURE FORTRAN-80 COMPILER**

To start the compiler, type: F80 and a carriage return

The compiler will respond with:

\*

#### It is now ready to accept commands.

- R Reset, put loader back in initial state.
- E Exit and return to OS (CP/M or HDOS).
- G Start execution of program after linking process.
- N Specify filename to save object file.
- P Set origin for next program loaded.
- D Set origin for data for next program loaded.
- U List the origin and end of both program and data areas and all undefined globals.
- M List the origin and end of both program and data areas and all globals.
- S Search the filename immediately preceding the /S to satisfy any undefined global.

The general form of the command string is: dev:object-prgm.ext,list-dev=dev:source-prgm.ext dev:object-prgm.ext The name of the compiled program with default extension .REL. This file must be linked via LINK-80 before it can be executed.

#### list-device

The device on which the program listing is written. Can be a hardcopy device or a disk file. Default extension for the disk file is .LST.

#### dev:source-prgm.ext

The name of the source program which is to be used as input to the Fortran compiler. Default extension is .FOR.

The name of the assembled program with default extension .REL. This file must be linked via LINK-80 before it can be executed.

#### **Fortran-80 Compiler Switches**

Each switch must be preceded with a slash

#### SWITCH ACTION

Each switch must be preceded with a slash (/). <u>SWITCH ACTION</u>

- O Print all listing addresses in octal
- H Print all listing addresses in HEX. (default)
- N Do not list generated op-codes. (default)
- A List generated op-codes.
- R Force generation of an object file.
- L Force generation of a listing file.<br>P Allocate an extra 100 bytes of stac
	- Allocate an extra 100 bytes of stack space for use during compilation.
- M Generate code suitable for ROM'S.

7

#### **LINK-80 LINKING LOADER**

- To start the Linker, type L80 and a carriage return
	- The Linker will respond with: \*

It is now ready to accept commands.

The general form of the command string is: dev:filename.ext/s,dev:filename.ext/s

The switches affecting the loading process are:

#### <u>SWITCH ACTION</u>

---------------------------------------------------------------------

#### **Cross Reference Utility**

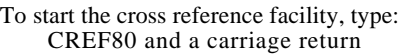

The utility will respond with:

\*

It is now ready to accept commands.

The general form of the command string is: listing-file-source-file

The default extension for the source file is .CRF. The source file must have been created with the /C switch in the MACRO-80 Assembler.

-----------------------------------------------------------

8

#### **MACRO-80 ASSEMBLER**

- To start the Assembler, type: M80 and a carriage return The Assembler will respond with:
	-

\*

It is now ready to accept commands.

The general form of the command string is: dev:object-prgm.ext,list-dev=dev:source-prgm.ext

#### dev:object-prgm.ext

#### list-device

The device on which the program listing is written. Can be a hardcopy device or a disk file. Default extension for the disk file is .LST.

#### dev:source-prgm.ext

The name of the source program which is to be used as input to the MACRO-80 assembler. Default extension for this file is .MAC.

#### **MACRO-80 Switches**

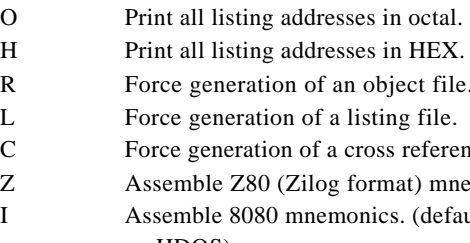

9

HEX. (default) ect file. reference file. at) mnemonics. (default for

# **Microsoft FORTRAN-80**

# **Model H8-20 REFERENCE GUIDE**

for the

Heath 8-bit Digital Computer Systems

597-2174

#### **FORTRAN LINE FORMAT**

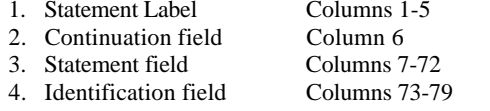

NOTE: Column 80 must not contain any character. This column is reserved for the carriage return character. ---------------------------------------------------------------------

#### **FORTRAN VARIABLE DATA TYPES**

#### INTEGER - Whole numbers in the range -32768 to +32767. 2 bytes are required for storage. Negative numbers are the 2's complement of positive representations. LOGICAL - A non-zero valued byte indicates true. A

- zero valued byte indicates false. 1 byte is required for storage. REAL - Approximations of real numbers in the range 10"-38 and 10"+38. Real data are precise to 7+ significant digits. 4 bytes are
- required for storage. DOUBLE - Double Precision data are precise to PRECISION 16+ significant digits in the same magnitude range as real data. 8 bytes are

#### required for storage. --------------------------------------------------------------------- **LOGICAL UNIT NUMBER ASSIGNMENT**

### LUN DEFAULT DEVICE

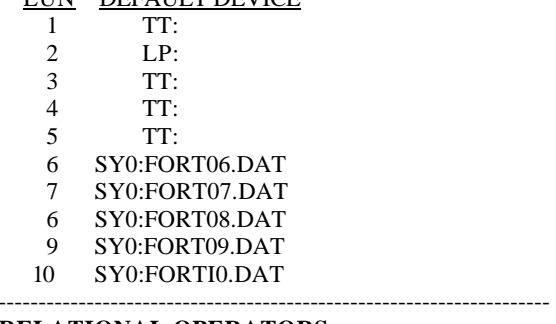

#### **RELATIONAL OPERATORS**

- .LT. Less than
- .LE. Less than or equal to
- EQ. Equal to<br>
NE. Not equa
- Not equal to
- .GT. Greater than
- .GE. Greater than or equal to

---------------------------------------------------------------------

1

#### **LOGICAL OPERATORS**

.NOT. Logical negation

- .AND. Logical conjunction .OR. Logical disjunction
- .XOR. Logical exclusive OR
- 

------------------------------------------------------------------

#### **FORTRAN STATEMENTS SUMMARY**

ASSIGN 1 TO b 1 is a statement label b is integer variable name BLOCK DATA (sub) sub is a subprogram name CALL  $s(al,a2,...,an)$ s is the subroutine name ai are the arguments to be used COMMON /cb1/list1/cb2/Iist2/.../cbn/listn/ cb is the common block name list is the list of variables **CONTINUE** has no effect on execution DATA list/u1,u2,...,un/,list/u1,u2,...,on/ list is a list of variables separated by commas u is the constant values to assign the variables DECODE  $(a, f)$   $k$ a is an array name *f* is a FORMAT statement number k is an I/O list DIMENSION  $s(d), s(d), s(d), \ldots s(d)$ a is the name of the array d is the array dimension declarator DO k i = m1, m2, m3 k is the statement label of the terminal statement i is the index variable m1 is the initial value m2 is the terminal value m3 is the incremental value (if omitted defaults to 1)

ENCODE (*a,f*) *k <sup>a</sup>* is an array name *f* is a FORMAT statement number *k* is an I/O list END

terminates program unit

2

## ENDFILE *u<sup>u</sup>* is an Integer variable or constant EQUIVALENCE (*u*1),(*u*2),...,(*u*n) *ui* is a sequence of two or more variables or array elements, separated by commas.

EXTERNAL *u*1,*u*2,...,*u*<sup>n</sup> *ui* is a subprogram name FORMAT (*s*1,*s*2 . . ., *s*n) *si* is the field descriptor *t* FUNCTION *f*(*a*1,*a*2,...,*a*n) *<sup>t</sup>* is the data type (optional) *f* is the subprogram name *ai* are dummy argument names GO TO *k* (Unconditional GO TO) *k* is the label of an executable statement GO TO *(k*1*,k*2*,...,k*n)*j* (Computed *GO TO) ki* are labels of executable statements *j* is an integer variable GO TO *j,(k*1*,k*2*,...,k*n*)* (Assigned GO TO) *j* is an integer variable *ki* are labels of executable statements (optional) IF (*e*) *m1,m2,m3* (Arithmetic IF) *<sup>e</sup>* is an arithmetic expression *mi* are labels of executable statements IF  $(u)$  *s* (Logical IF) *<sup>u</sup>* is a Logical expression *<sup>s</sup>* is any executable statement except a DO statement PAUSE*c <sup>c</sup>* is any string up to 6 characters

PROGRAM *name name* specifies the name of the main program. READ (*<sup>u</sup>*,f,ERR=*LI*,END=*L2*) *k* (Formatted Sequential Read) READ (*<sup>u</sup>*,ERR-*LI*,END=*L2*) *k* (Unformatted Sequential Read) *<sup>u</sup>* is the logical unit number *f* is the label of a FORMAT statement *L1* is the label to transfer to if an error is encountered (optional) *L2* is the label to transfer to if an EOF is reached (optional)

*k* is an I/O list

3

READ (*<sup>u</sup>*,*f*,REC=*i*,ERR=*L1*,END=*L2*) *k*

(Formatted Random Read) READ (*<sup>u</sup>*,REC=*i*, ERR=*L1*,END=*L2*) *k* (Unformatted Random Read) *<sup>u</sup>* is the logical unit number *f* is the label of a FORMAT statement  $\hat{i}$  is the record number to read (Random  $\hat{i}$  $LI$  is the label to transfer to if an error (optional)  $L2$  is the label to transfer to if an EOF is (optional) *k* is an I/O list  $READ (u,f,ERR=LI,END=L2)$  (H type *<sup>u</sup>* is the logical unit number *f* is the label of FORMAT statement  $LI$  is label to transfer to if an error is  $L2$  is the label to transfer to if EOF (optional) (no I/O list is needed RETURN returns control to calling program REWIND *u <sup>u</sup>* is an integer variable or constant STOP *c<sup>c</sup>* is any string up to 6 characters SUBROUTINE *s* (a 1,a2,. . .,an) s is the subroutine name *ai* are the dummy arguments (optional) *type <sup>v</sup>*1,*v*2,*v*3,. . .,*v*4 *type* is the data type specifier *vi* are variable, array or function name WRITE  $(u, f, \text{ERR} = L1, \text{END} = L2) k$ (Formatted Sequential Write) WRITE (*<sup>u</sup>*,ERR=*L1*,END=*L2*) *k* (Unformatted Sequential Write) *<sup>u</sup>* is the logical unit number  $f$  is the label of a FORMAT statement  $LI$  is the label to transfer to if an error (optional)  $L2$  Is the label to transfer to if EOF is rea *k* is an I/O list WRITE  $(u f, \text{REC} = i, \text{ERR} = L1, \text{END} = L2)$ Random Write) WRITE  $(u,REC=i,ERR = L1, END = L2)$  *k* Random Write) *<sup>u</sup>* is the logical unit number  $f$  is the label of a FORMAT statement *i* is the record number to read  $LI$  is the label to transfer to if an error (optional)  $L2$  is the label to transfer to if an EOF is (optional) *k* is an I/O list 4

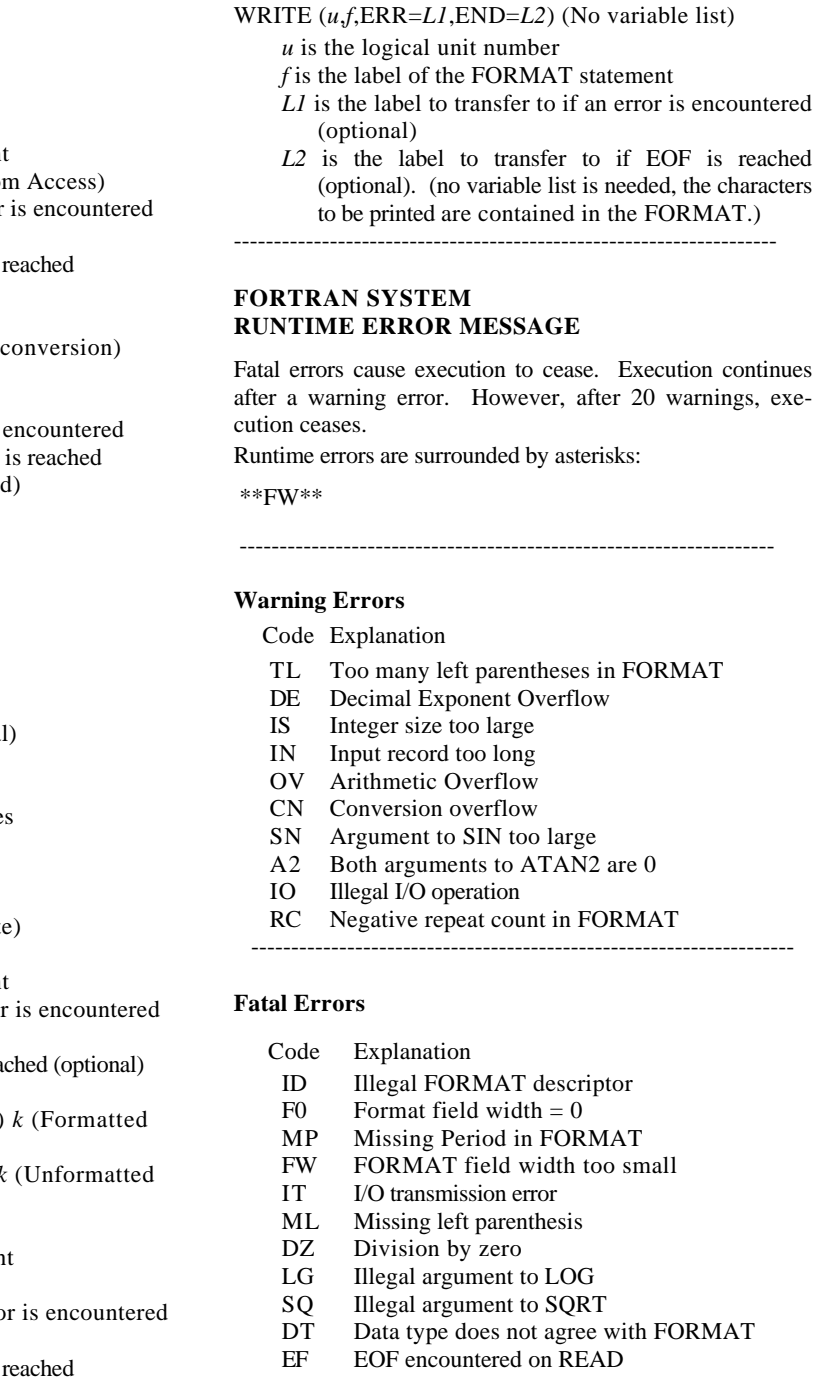

5